## SAP ABAP table T77WWW\_SMAP {ESS Application / Content Service Mapping}

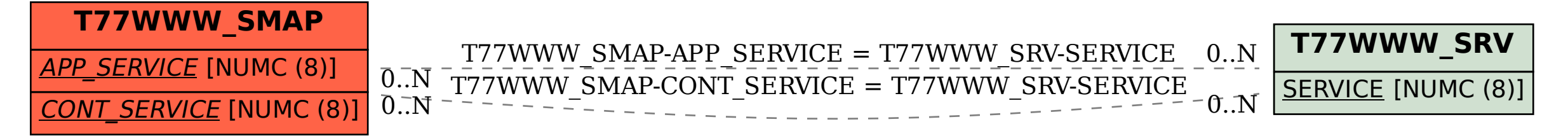